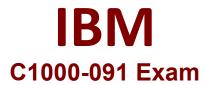

## IBM Cloud Pak for Automation v19.0.3 Administration

Questions & Answers Demo

# Version: 6.0

| Question: 1                                                                                                    |                                |
|----------------------------------------------------------------------------------------------------|--------------------------------|
| Which IBM Cloud Pak for Automation component needs post-deployment co access Kibana dashboards?                                                                                                    | nfiguration to allow users to  |
| A. IBM Automation Digital Worker                                                                                                    |                                |
| B. IBM FileNet Content Manager                                                                                                    |                                |
| C. IBM Business Automation Content Analyzer D. IBM Business Automation Insights                                                                                                    |                                |
| D. Idivi dusiness Automation insignts                                                                                                    |                                |
|                                                                                                    | Answer: A                      |
| https://www-01.ibm.com/common/ssi/cgi-                                                                                                    |                                |
| bin/ssialias?infotype=AN&subtype=CA&htmlfid=897/ENUS219-477&appnam                                                                                                    | ne=USN                         |
| Question: 2                                                                                                    |                                |
| When installing IBM Business Automation Studio, what is the difference Playback Server compared to an App Engine Server for production usage?  A. The App Engine Playback Server supports other databases like PostgreSQL B. The App Engine Playback Server runs embedded in the BAStudio container C. The App Engine Playback Server does not contain all features.  D. The App Engine Playback Server does not allow Remote Dictionary Server | or Oracle.                     |
|                                                                                                    | Answer: B                      |
| Question: 3  Which reclaim policy is recommended for enabling manual recovery of data a volume claim?  A. Delete B. Active                                                                                                    | after deletion of a persistent |
| C. Retain D. Recycle                                                                                                    |                                |
|                                                                                                    |                                |
| _                                                                                                    | Answer: C                      |
|                                                                                                    |                                |

https://kubernetes.io/docs/concepts/storage/persistent-volumes/

#### Question: 4

Which component must be installed before installing Business Automation Application Engine?

- A. Application Engine Studio
- B. User Management Service
- C. Business Automation Insights
- D. Business Automation Studio

Answer: B

### Question: 5

The following information is displayed after running the oc get pods -n db2 command:

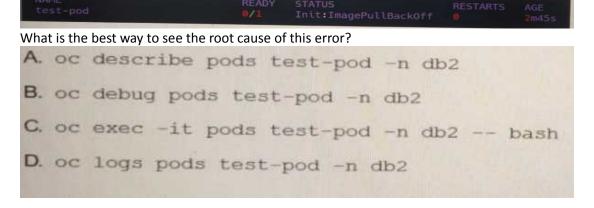

- A. Option A
- B. Option B
- C. Option C
- D. Option D

**Answer: C** 

#### **Question: 6**

Where is the number of replicas defined for IBM Automation Digital Worker, when high availability is required?

- A. In the route definitions of the Digital Worker
- B. In the worker node configuration
- C. In the secret.yaml file for ADW
- D. In the Custom Resource (CR) definition

**Answer: D** 

https://www.ibm.com/support/knowledgecenter/SSYHZ8\_20.0.x/com.ibm.dba.managing/op\_topics/tsk\_adw\_prepare\_fault\_tol.html